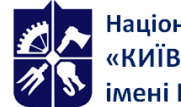

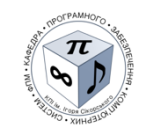

**Кафедра програмного забезпечення комп'ютерних систем**

# **Програмне забезпечення мультимедійних систем. Частина 2. XR-застосунки**

**Робоча програма навчальної дисципліни (Силабус)**

**Реквізити навчальної дисципліни**

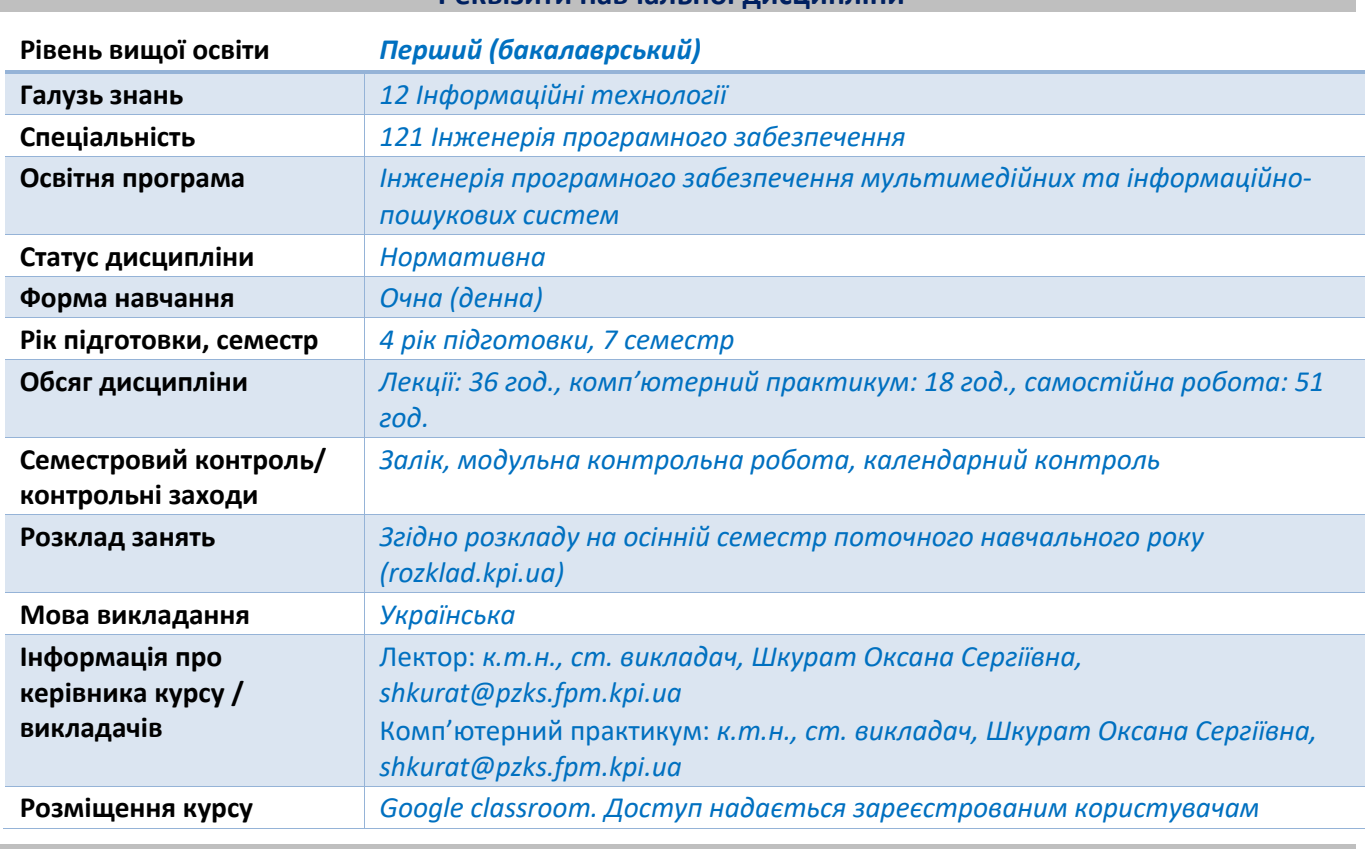

**Програма навчальної дисципліни**

## **1. Опис навчальної дисципліни, її мета, предмет вивчання та результати навчання**

*Вивчення дисципліни «Програмне забезпечення мультимедійних систем. Частина 2. XRзастосунки» дозволяє сформувати у здобувачів освіти компетенції, необхідні для розв'язання практичних задач професійної діяльності, пов'язаної із розробленням додатків віртуальної та доповненої реальності, а також використанням елементів віртуальної та доповненої реальності у програмному забезпеченні різного призначення.*

*Метою вивчення дисципліни «Програмне забезпечення мультимедійних систем. Частина 2. XRзастосунки» є формування у здобувачів освіти здатності самостійно розроблювати програмне забезпечення, яке реалізує технології доповненої та віртуальної реальності, а також використовувати стороннє програмне забезпечення для розроблення мультимедійних складових та сцен доповненої та віртуальної реальності.*

*Предметом дисципліни «Програмне забезпечення мультимедійних систем. Частина 2. XRзастосунки» є технології розроблення сцен віртуальної та доповненої реальності.*

*Вивчення дисципліни «Програмне забезпечення мультимедійних систем. Частина 2. XRзастосунки» сприяє формуванню у здобувачів освіти фахових компетентностей (ФК), необхідних для розв'язання практичних задач професійної діяльності, пов'язаних з розробленням,* 

*вдосконаленням та супроводженням елементів віртуальної та доповненої реальності у програмному забезпеченні різного призначення:*

*ФК19 Здатність розробляти програмне забезпечення мультимедійних та мульсемедійних систем.*

*ФК20 Здатність застосовувати набуті фундаментальні математичні знання для розроблення методів обчислень при створенні мультимедійних та інформаційно-пошукових систем.*

*Вивчення дисципліни «Програмне забезпечення мультимедійних систем. Частина 2. XRзастосунки» сприяє формуванню у студентів наступних програмних результатів навчання (ПРН) за освітньою програмою:*

*ПРН05 Знати і застосовувати відповідні математичні поняття, методи доменного, системного і об'єктно-орієнтованого аналізу та математичного моделювання для розроблення програмного забезпечення.*

*ПРН12 Застосовувати на практиці ефективні підходи щодо проєктування програмного забезпечення.*

*ПРН25 Знати і вміти використовувати фундаментальний математичний інструментарій при побудові алгоритмів та розробленні сучасного програмного забезпечення.*

*ПРН26 Вміти розробляти та використовувати методи і алгоритми наближеного розв'язання математичних задач при проєктуванні мультимедійних та інформаційно-пошукових систем.*

*ПРН28 Знати математичні та алгоритмічні основи комп'ютерної графіки та вміти їх застосовувати для розроблення мультимедійного програмного забезпечення.*

*ПРН29 Знати принципи застосування новітніх технологій мультимедіа, мульсемедіа та імерсійних технологій.*

*ПРН31 Вміти визначати, аналізувати та документувати вимоги до програмного забезпечення мультимедійних та інформаційно-пошукових систем.*

*ПРН42 Знати основні моделі подання текстової та мультимедійної інформації та способи її попереднього оброблення для застосовування при проєктуванні інформаційно-пошукових систем;*

*ПРН43 Знати та вміти використовувати на практиці існуючі програмні ресурси та бібліотеки для оброблення текстової інформації та мультимедійних даних в інформаційно-пошукових системах.*

## **2. Пререквізити та постреквізити дисципліни (місце в структурно-логічній схемі навчання за відповідною освітньою програмою)**

*Успішному вивченню дисципліни «Програмне забезпечення мультимедійних систем. Частина 2. XR-застосунки» передує вивчення дисциплін «Програмне забезпечення мультимедійних систем. Частина 1. Комп'ютерна графіка» навчального плану підготовки бакалаврів за спеціальністю 121 Інженерія програмного забезпечення.*

*Отримані при засвоєнні дисципліни «Програмне забезпечення мультимедійних систем. Частина 2. XR-застосунки» теоретичні знання та практичні уміння забезпечують успішне виконання курсових та дипломних проєктів за спеціальністю 121 Інженерія програмного забезпечення. Також отриманні знання та уміння є передумовою успішного засвоєння дисципліни «Мультимедійні інтерфейси та 3D-візуалізація» навчального плану підготовки магістрів за спеціальністю 121 Інженерія програмного забезпечення.*

#### **3. Зміст навчальної дисципліни**

*Дисципліна «Програмне забезпечення мультимедійних систем. Частина 2. XR-застосунки» передбачає вивчення таких тем:*

*Тема 1. Вступ до технологій віртуальної та доповненої реальності*

*Тема 2. Імерсивні технології: програмні та апаратні складові*

Тема 3. Розпізнавання зображень як складова технологій позиційного відстеження доповненої *реальності*

*Тема 4. Розроблення складових елементів сцен доповненої та віртуальної реальності*

*Модульна контрольна робота*

*Залік*

## **4. Навчальні матеріали та ресурси**

## *Базова література:*

*1. Навчально-методичні матеріали з дисципліни «Програмне забезпечення мультимедійних систем. Частина 2. XR-застосунки».*

*Використати для опанування теоретичних знань та практичних умінь з дисципліни. Матеріали знаходяться у Google classroom. Доступ надається зареєстрованим студентам.*

*Ознайомитись з розділами, що стосуються наступних тем дисципліни: основи технологій віртуальної та доповненої реальності; апаратні засоби імерсивного середовища; програмні засоби для створення імерсивного середовища; алгоритми розпізнавання зображень у маркерній доповненій реальності; технології розпізнавання зображень для позиціювання об'єктів доповненої та віртуальної реальності; технології створення візуальних елементів доповненої та віртуальної реальності; технології створення аудіо елементів доповненої та віртуальної реальності; програмні інструменти перетворення аудіо елементів доповненої та віртуальної реальності; технології створення відео для доповненої та віртуальної реальності; програмні інструменти оброблення відео для доповненої та віртуальної реальності; засоби розроблення додатків доповненої та віртуальної реальності та їх інтеграція.*

*2. Проектування програмних засобів доповненої реальності навчального призначення / О.В.Сироватський, C.O. Семеріков, Е.О. Модло, Ю.В. Єчкало, С.О. Зелінська. – Тернопіль : ТНТУ, 2017. – 304 с. URL: http://ceur-ws.org/Vol-2292/paper20.pdf*

*Ознайомитись з розділами, що стосуються наступних тем дисципліни: основи технологій віртуальної та доповненої реальності; апаратні засоби імерсивного середовища; програмні засоби для створення імерсивного середовища;. Матеріали знаходяться у вільному доступі в Інтернеті.*

## *Додаткова література:*

*3. Теорія та практика цифрової обробки зображень / А.О. Різуненко. – Полтава: РВВ ПУСКУ, 2009. – 195 с.*

*Ознайомитись з розділами, що стосуються наступних тем дисципліни: алгоритми розпізнавання зображень у маркерній доповненій реальності; технології розпізнавання зображень для позиціювання об'єктів доповненої та віртуальної реальності. Матеріали знаходяться у вільному доступі в Інтернеті.*

## *4. Understanding Augmented Reality / Alan B. Craig. – Elsevier Inc., 2013. – 297 p.*

*Ознайомитись з розділами, що стосуються наступних тем дисципліни: основи технологій віртуальної та доповненої реальності; апаратні засоби імерсивного середовища; програмні засоби для створення імерсивного середовища; технології створення візуальних елементів доповненої та віртуальної реальності; технології створення аудіо елементів доповненої та віртуальної реальності; програмні інструменти перетворення аудіо елементів доповненої та віртуальної реальності; технології створення відео для доповненої та віртуальної реальності; програмні інструменти оброблення відео для доповненої та віртуальної реальності. Матеріали знаходяться у вільному доступі в Інтернеті.*

*5. Платформа PlugXR. URL: https://www.plugxr.com/*

*Використати для опанування практичних навиків дисципліни. Матеріали знаходяться у вільному доступі в Інтернеті.*

*6. Керівництво використання редактора Blender. Blenderart URL: https://www.blenderart.org/ Використати для опанування практичних навиків дисципліни. Матеріали знаходяться у вільному доступі в Інтернеті.*

*7. Керівництво використання Unity. URL: https://docs.unity3d.com/ru/530/Manual/UnityManual.html Ознайомитись з розділами, що стосуються наступних тем дисципліни: засоби розроблення додатків доповненої та віртуальної реальності та їх інтеграція. Використати для опанування практичних навиків дисципліни. Матеріали знаходяться у вільному доступі в Інтернеті.*

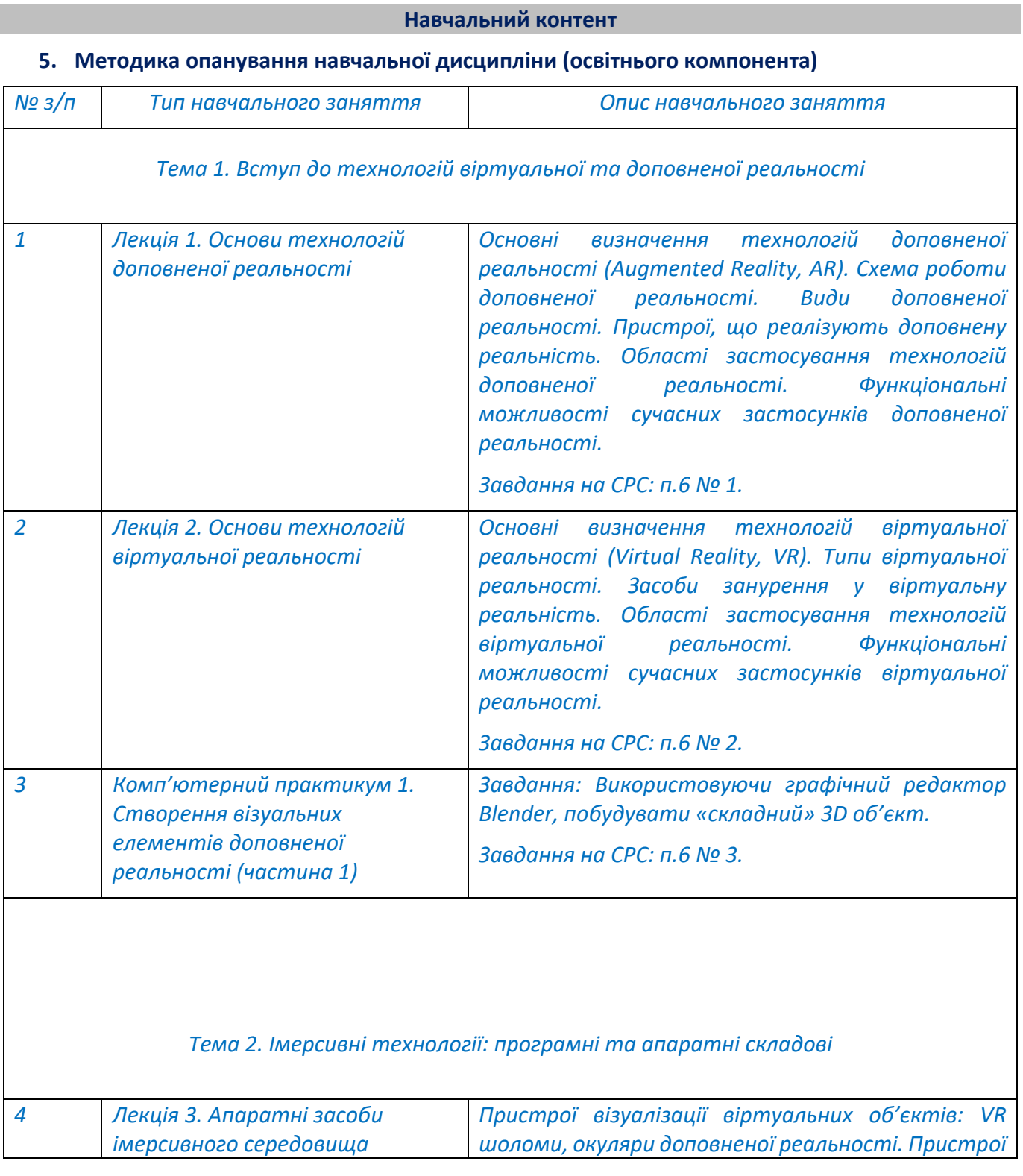

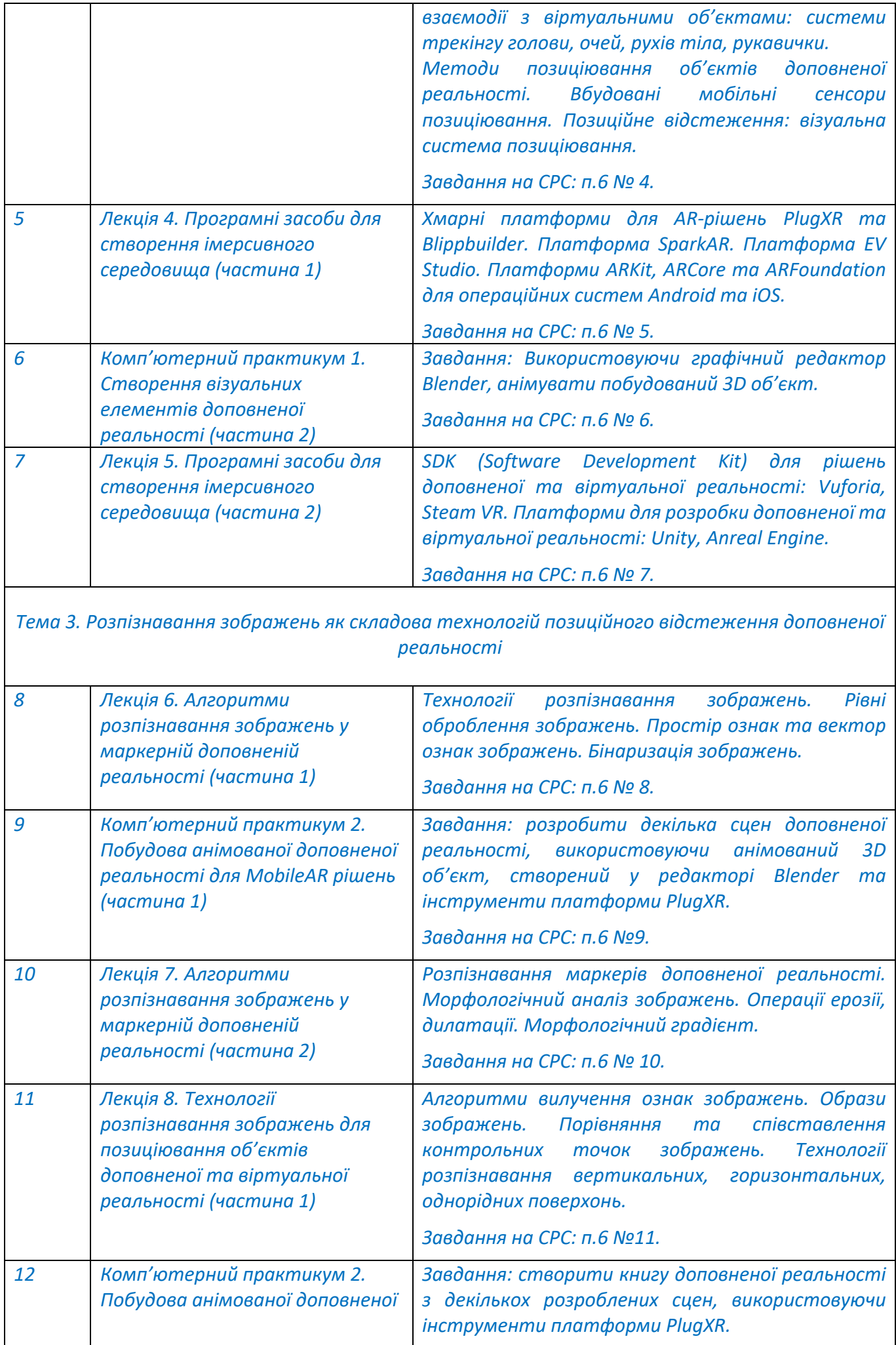

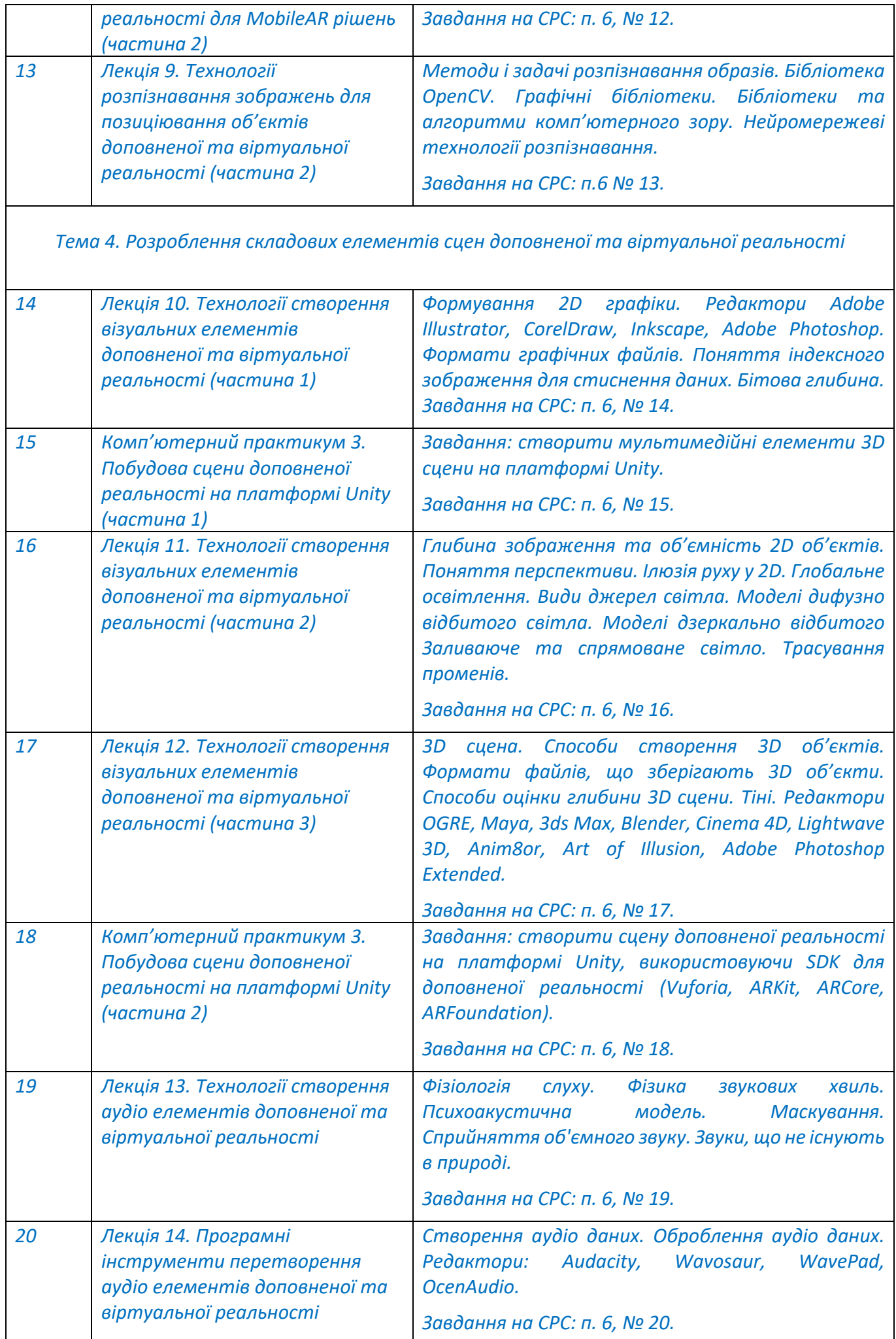

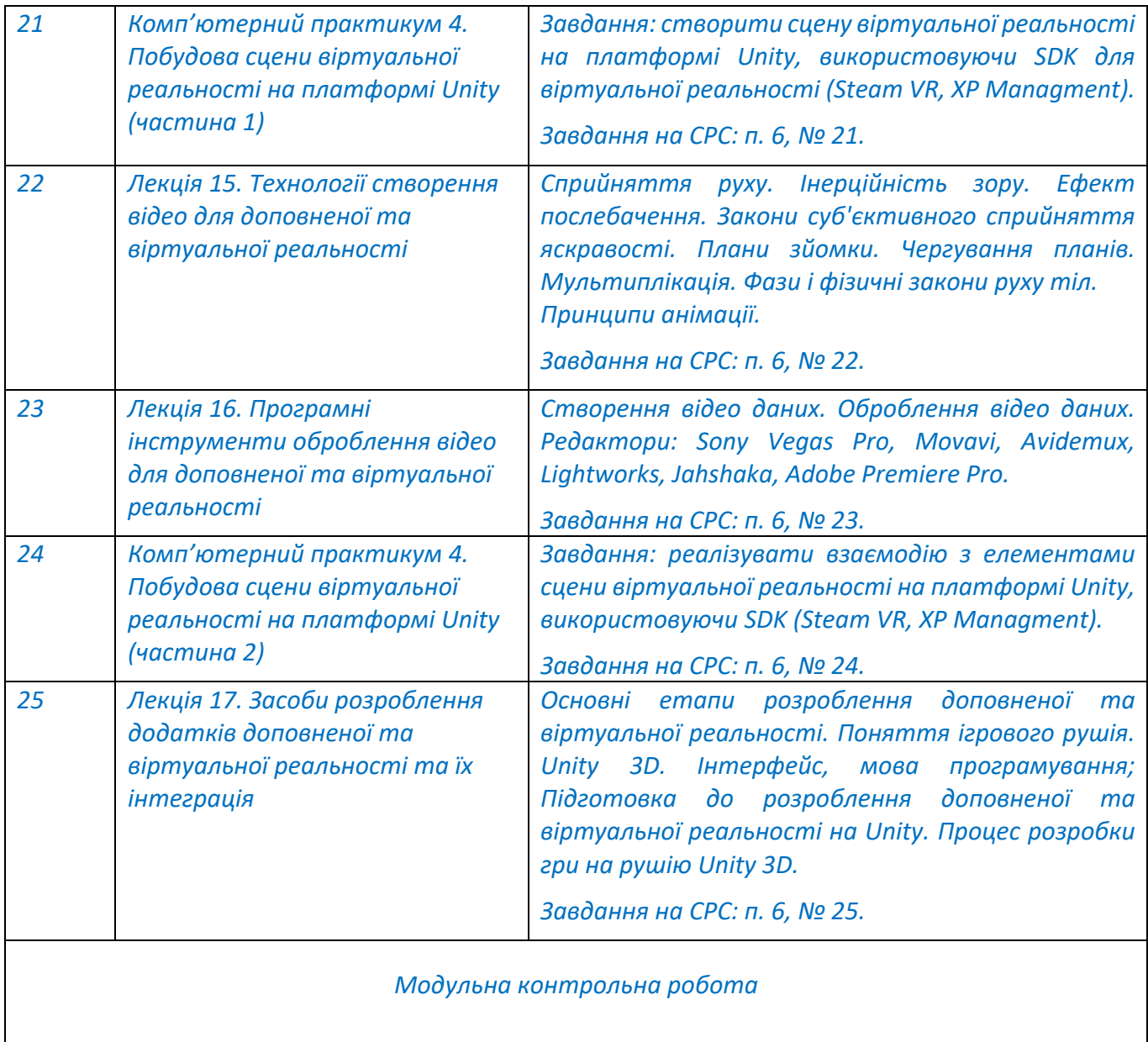

# **6. Самостійна робота студента/аспіранта**

*Дисципліна «Програмне забезпечення мультимедійних систем. Частина 2. XR-застосунки» ґрунтується на самостійних підготовках до аудиторних занять на теоретичні та практичні теми.*

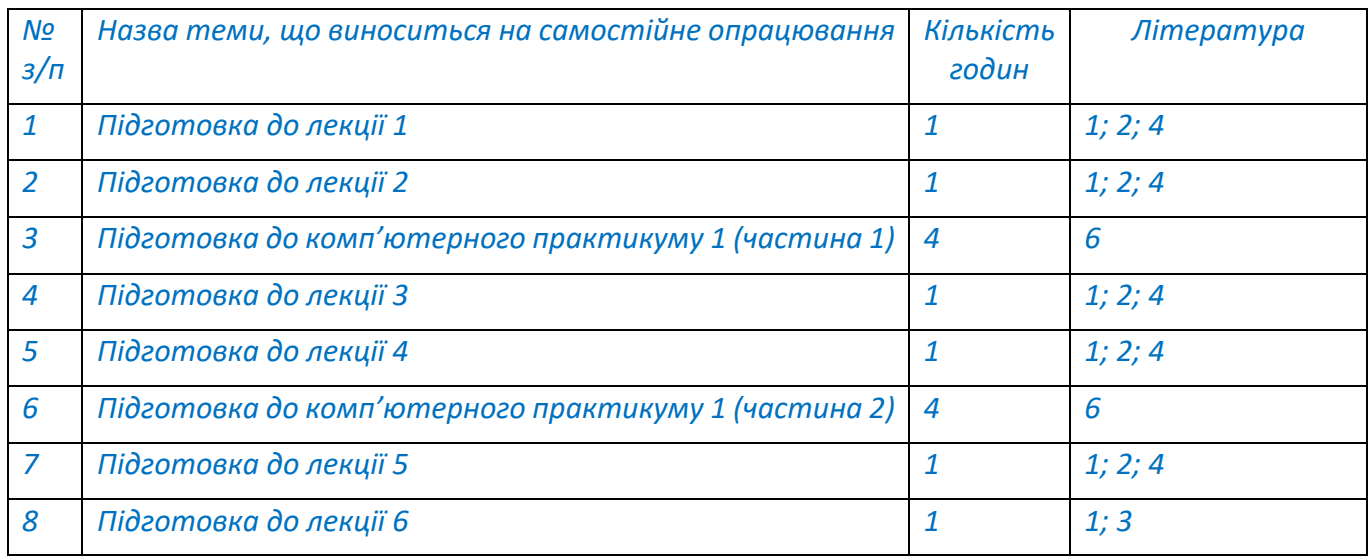

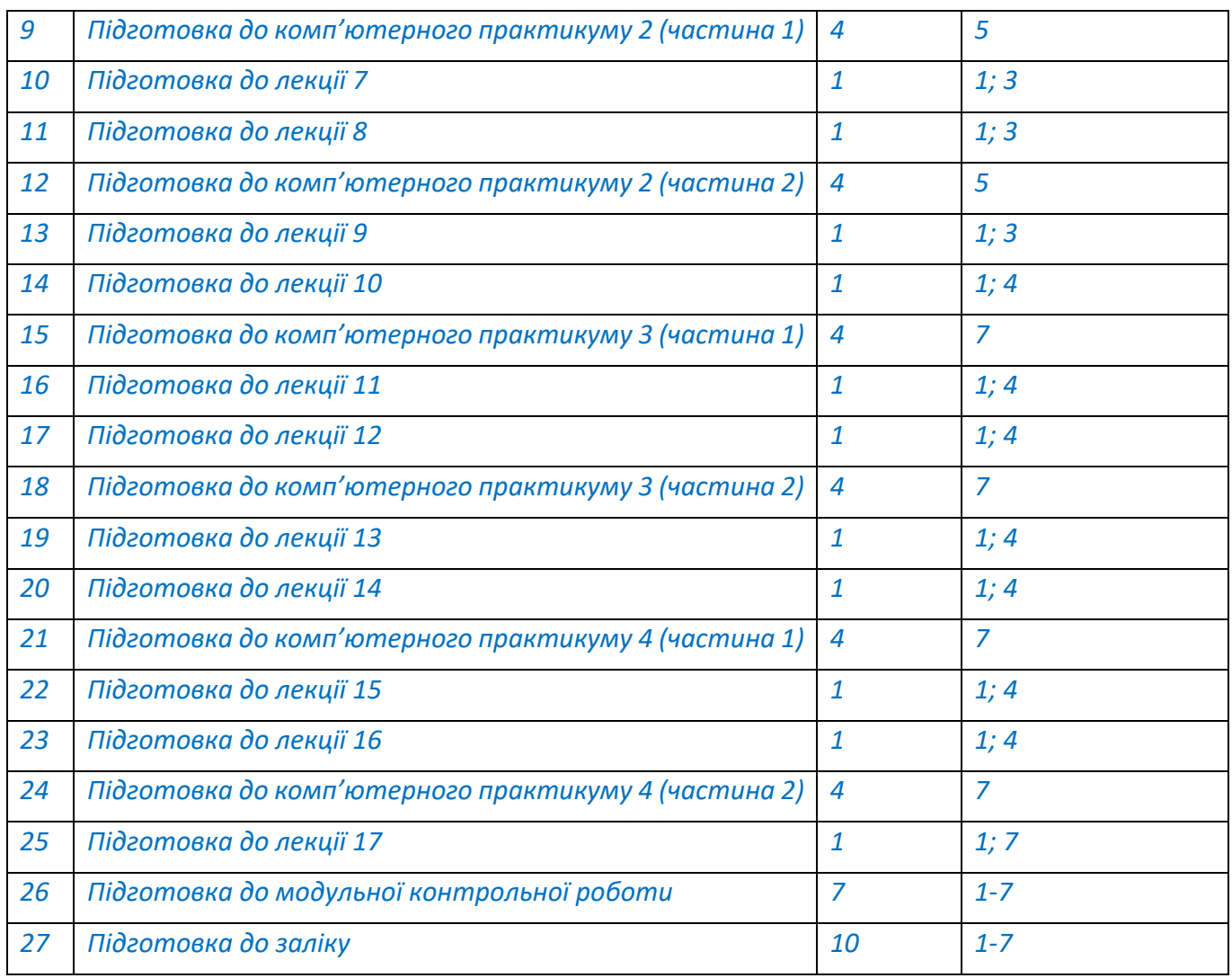

## **Політика та контроль**

## **7. Політика навчальної дисципліни (освітнього компонента)**

*Відвідування лекційних занять є обов'язковим.*

*Відвідування занять комп'ютерного практикуму може бути епізодичним та за потреби захисту робіт комп'ютерного практикуму.*

*Правила поведінки на заняттях: активність, повага до присутніх, відключення телефонів.*

*Дотримання політики академічної доброчесності.*

*Правила призначення заохочувальних та штрафних балів є наступними. Заохочувальні бали нараховуються за:*

*- точні та повні відповіді у опитуваннях за матеріалами лекцій (максимальна кількість балів за опитування - 3 бали).*

*- творчий підхід у виконанні робіт комп'ютерного практикуму (максимальна кількість балів за всі роботи – 4 бали).*

*Штрафні бали нараховуються за:*

*- плагіат (код програми не відповідає варіанту завдання, ідентичність коду програми серед різних робіт) у роботах комп'ютерного практикуму: -5 балів за кожну спробу.*

## **8. Види контролю та рейтингова система оцінювання результатів навчання (РСО)**

*Протягом семестру студенти виконують 4 комп'ютерних практикумів. Максимальна кількість балів за комп'ютерний практикум №1-2: 10 балів; за комп'ютерний практикум №3-4: 15 балів.*

## *Бали за комп'ютерний практикум №1-2 нараховуються за:*

- *- якість виконання комп'ютерного практикуму: 0-4 бали;*
- *- відповідь під час захисту комп'ютерного практикуму: 0-2 бали;*
- *- виконання звіту з комп'ютерного практикуму: 0-2 бали;*
- *- своєчасне представлення роботи до захисту: 0-2 бали.*

*Критерії оцінювання якості виконання:*

- *4 бали – робота виконана якісно, в повному обсязі;*
- *3 бали – робота виконана якісно, в повному обсязі, але має недоліки;*
- *2 бали – робота виконана в повному обсязі, але містить незначні помилки;*
- *1 бал – робота виконана в повному обсязі, або містить суттєві помилки;*
- *0 балів – робота виконана не в повному обсязі.*

*Критерії оцінювання відповіді:*

- *2 бали відповідь повна, добре аргументована;*
- *1 бал – в цілому відповідь вірна, але має недоліки або незначні помилки;*
- *0 балів – відповіді немає або у відповіді є суттєві помилки.*

*Критерії оцінювання звіту:*

*2 бал – звіт виконано у повному обсязі;*

*0-1 балів – звіт відсутній або у звіті є суттєві недоліки.*

*Критерії оцінювання своєчасності представлення роботи до захисту: 2 бали – робота представлена до захисту не пізніше вказаного терміну; 0 балів – робота представлена до захисту пізніше вказаного терміну.*

*Бали за комп'ютерний практикум №3-4 нараховуються за:*

- *- якість виконання комп'ютерного практикуму: 0-9 бали;*
- *- відповідь під час захисту комп'ютерного практикуму: 0-2 бали;*
- *- виконання звіту з комп'ютерного практикуму: 0-2 бали;*
- *- своєчасне представлення роботи до захисту: 0-2 бали.*

*Критерії оцінювання якості виконання:*

*8-9 балів – робота виконана якісно, в повному обсязі;*

*6-7 балів – робота виконана якісно, в повному обсязі, але має недоліки;*

*5 балів – робота виконана в повному обсязі, але містить незначні помилки;*

*4 бали – робота виконана в повному обсязі, або містить суттєві помилки;*

*0-3 бали – робота виконана не в повному обсязі.*

*Критерії оцінювання відповіді:*

- *2 бали відповідь повна, добре аргументована;*
- *1 бал – в цілому відповідь вірна, але має недоліки або незначні помилки;*
- *0 балів – відповіді немає або у відповіді є суттєві помилки.*

*Критерії оцінювання звіту:*

*2 бал – звіт виконано у повному обсязі;*

*0-1 балів – звіт відсутній або у звіті є суттєві недоліки.*

*Критерії оцінювання своєчасності представлення роботи до захисту:*

*2 бали – робота представлена до захисту не пізніше вказаного терміну;*

*0 балів – робота представлена до захисту пізніше вказаного терміну.*

*Максимальна кількість балів за виконання та захист комп'ютерних практикумів: 10 балів × 2 комп. практ.+ 15 балів × 2 комп. практ = 50 балів.*

*Протягом семестру на лекціях відбуваються опитування за темою поточного заняття. Максимальна кількість балів за всі опитування: 3 бали. Кількість опитування за темою поточного заняття для одного студента є необмеженою.*

*Завдання на модульну контрольну роботу складається з 3 питань – 2 теоретичних та 1 практичного. Відповідь на кожне теоретичне запитання оцінюється 15 балами, а відповідь на практичне запитання оцінюється 20 балами.*

*Критерії оцінювання кожного теоретичного запитання контрольної роботи: 14-15 балів – відповідь вірна, повна, добре аргументована; 11-13 балів – відповідь вірна, розгорнута, але не дуже добре аргументована; 8-10 балів – в цілому відповідь вірна, але має недоліки; 5-7 балів – у відповіді є незначні помилки; 1-4 бали – у відповіді є суттєві помилки; 0 балів – немає відповіді або відповідь невірна. Критерії оцінювання практичного запитання контрольної роботи:*

*18-20 балів – відповідь вірна, розрахунки виконані у повному обсязі; 14-17 балів – відповідь вірна, але не дуже добре підкріплена розрахунками; 9-13 балів – в цілому відповідь вірна, але має недоліки; 5-8 балів – у відповіді є незначні помилки; 1-4 бали – у відповіді є суттєві помилки; 0 балів – немає відповіді або відповідь невірна.*

*Максимальна кількість балів за модульну контрольну роботу:* 

*15 балів × 2 теоретичні запитання + 20 балів × 1 практичне запитання = 50 балів.*

*Рейтингова шкала з дисципліни дорівнює: R = RС = Rком.практ+ RМКР = 50 балів + 50 балів = 100 балів.*

*Календарний контроль: проводиться двічі на семестр як моніторинг поточного стану виконання вимог силабусу.*

*На першій атестації (8-й тиждень) студент отримує «зараховано», якщо його поточний рейтинг не менше 10 балів (50 % від максимальної кількості балів, яку може отримати студент до першої атестації).*

*На другій атестації (14-й тиждень) студент отримує «зараховано», якщо його поточний рейтинг не менше 17 балів (50 % від максимальної кількості балів, яку може отримати студент до другої атестації).*

*Семестровий контроль: залік*

*Умови допуску до семестрового контролю:*

*При семестровому рейтингу (rC) не менше 60 балів та зарахуванні усіх робіт комп'ютерного практикуму, студент отримує залік «автоматом» відповідно до таблиці (Таблиця відповідності рейтингових балів оцінкам за університетською шкалою). В іншому разі він має виконувати залікову контрольну роботу.*

*Необхідною умовою допуску до залікової контрольної роботи є виконання та захист комп'ютерного практикуму.*

*Якщо студент не погоджується з оцінкою «автоматом», то може спробувати підвищити свою оцінку шляхом написання залікової контрольної роботи, при цьому його бали, отримані за семестр, зберігаються, а з двох отриманих студентом оцінок виставляється краща («м'яка» система оцінювання).*

*Кількість балів Оцінка* 100-95 Відмінно 94-85 Дуже добре 84-75 Добре 74-65 Задовільно 64-60 Достатньо Менше 60 Незадовільно

*Таблиця відповідності рейтингових балів оцінкам за університетською шкалою:*

## **9. Додаткова інформація з дисципліни (освітнього компонента)**

*Перелік питань, які виносяться на семестровий контроль, наведено у Додатку 1.*

## **Робочу програму навчальної дисципліни (силабус):**

**Складено** к.т.н., ст. викладач, Шкурат О.С.

**Ухвалено** кафедрою ПЗКС (протокол № 12 від 26.04.2023 р.)

**Погоджено** Методичною комісією факультету прикладної математики (протокол № 10 від 26.05.2023 р.)

## *Додаток 1. Перелік питань, які виносяться на семестровий контроль*

*1. Визначення доповненої реальності. Види доповненої реальності. Складові доповненої реальності.*

*2. Апаратні та програмні технології доповненої реальності.*

*3. Визначення віртуальної реальності. Складові віртуальної реальності.*

*4. Апаратні та програмні технології віртуальної реальності.*

*5. Інформаційні технології розпізнавання зображень для позиціювання об'єктів доповненої та віртуальної реальності.*

*6. Програмні інструменти розпізнавання зображень для позиціювання об'єктів доповненої та віртуальної реальності.*

*7. Технології створення та оброблення візуальних 2D елементів доповненої та віртуальної реальності.*

*8. Програмні інструменти перетворення візуальних 2D елементів доповненої та віртуальної реальності.*

*9. Технології створення та оброблення візуальних 3D елементів доповненої та віртуальної реальності.*

*10. Програмні інструменти перетворення візуальних 3D елементів доповненої та віртуальної реальності.*

*11. Програмні інструменти анімування візуальних 3D елементів доповненої та віртуальної реальності.*

*12. Технології створення та оброблення аудіо елементів доповненої та віртуальної реальності.*

*13. Програмні інструменти перетворення аудіо елементів доповненої та віртуальної реальності.*

*14. Технології створення та оброблення відео елементів доповненої та віртуальної реальності.*

*15. Програмні інструменти перетворення відео елементів доповненої та віртуальної реальності.*

*16. Засоби розроблення додатків доповненої та віртуальної реальності та їх інтеграція*

*17. Основні етапи розроблення доповненої та віртуальної реальності. Поняття ігрового рушія. Unity 3D.*